# **QGIS Application - Bug report #1089 Crash when zooming in on rendered composer map**

*2008-05-15 07:34 AM - Steven Bell -*

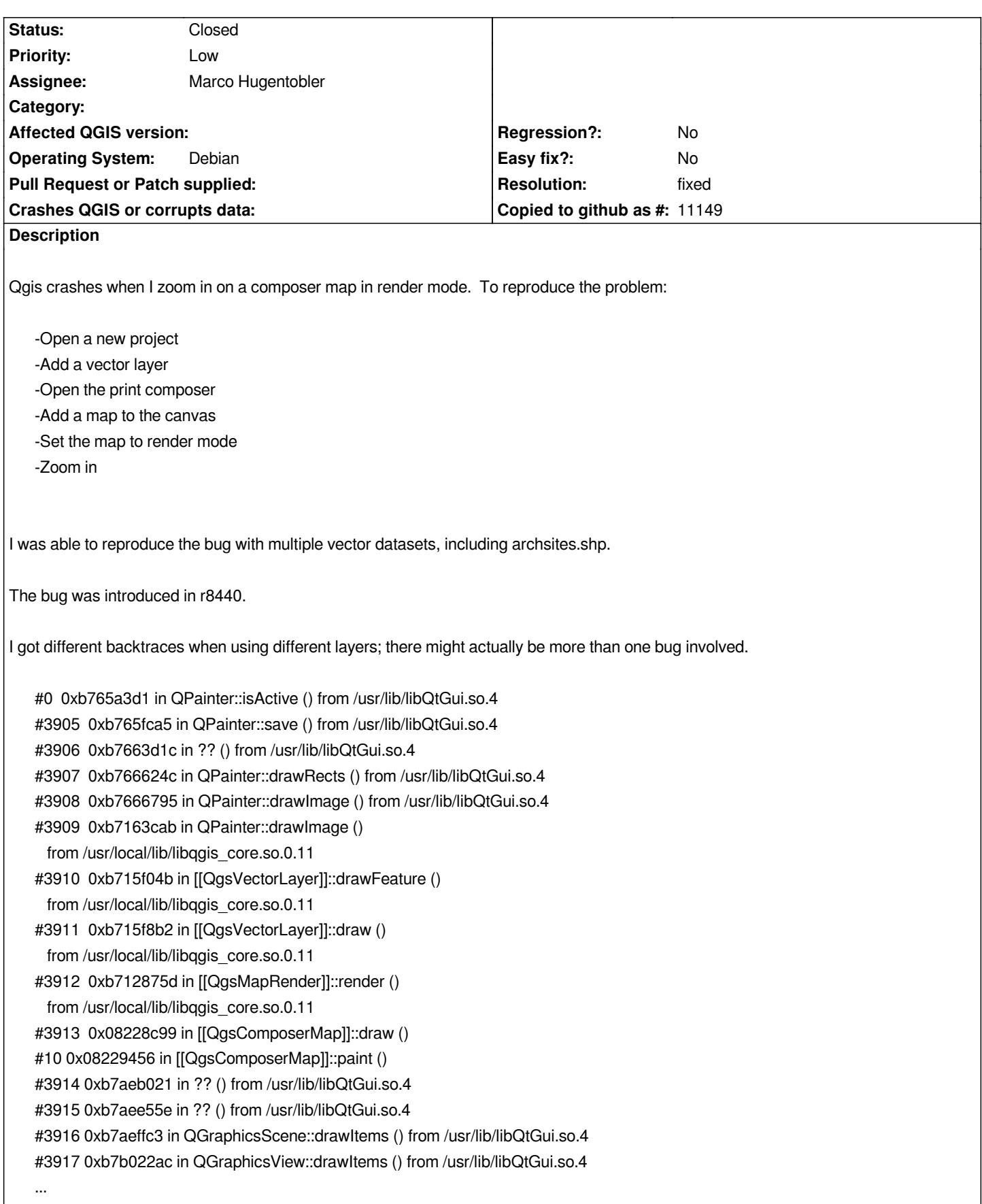

*On some occasions, I got several warning messages before the program crashed:*

*Warning: QPainter::begin: A paint device can only be painted by one painter at a time. Warning: QPaintEngine::setSystemClip: Should not be changed while engine is active Warning: QPaintEngine::setSystemClip: Should not be changed while engine is active Warning: QPainter::clipPath: Painter not active*

*#0 0xb76320dc in QPainter::worldMatrixEnabled () from /usr/lib/libQtGui.so.4 #3905 0xb758df04 in QWidgetPrivate::paintSiblingsRecursive () from /usr/lib/libQtGui.so.4 #3906 0xb758d406 in QWidgetPrivate::drawWidget () from /usr/lib/libQtGui.so.4 #3907 0xb76eee9d in ?? () from /usr/lib/libQtGui.so.4 #3908 0xb76ef627 in ?? () from /usr/lib/libQtGui.so.4 #3909 0xb759318f in QWidget::event () from /usr/lib/libQtGui.so.4 #3910 0xb78e57e5 in QMainWindow::event () from /usr/lib/libQtGui.so.4 #3911 0xb753bc0c in QApplicationPrivate::notify\_helper () from /usr/lib/libQtGui.so.4 #3912 0xb7540898 in QApplication::notify () from /usr/lib/libQtGui.so.4 #3913 0xb7e6b6a9 in QCoreApplication::notifyInternal () from /usr/lib/libQtCore.so.4 #10 0xb75bec91 in QWidgetPrivate::dirtyWidget\_sys () from /usr/lib/libQtGui.so.4 #3914 0xb76ed6b0 in ?? () from /usr/lib/libQtGui.so.4 #3915 0xb76ef399 in QWidget::repaint () from /usr/lib/libQtGui.so.4 #3916 0xb7589548 in QWidget::repaint () from /usr/lib/libQtGui.so.4 #3917 0xb787b7bd in ?? () from /usr/lib/libQtGui.so.4 #3918 0xb787ba3b in QAbstractButton::mouseReleaseEvent () from /usr/lib/libQtGui.so.4 #3919 0xb7954bdc in QToolButton::mouseReleaseEvent () from /usr/lib/libQtGui.so.4 #3920 0xb75934a4 in QWidget::event () from /usr/lib/libQtGui.so.4 #3921 0xb787aaff in QAbstractButton::event () from /usr/lib/libQtGui.so.4 #3922 0xb79544b4 in QToolButton::event () from /usr/lib/libQtGui.so.4 #3923 0xb753bc0c in QApplicationPrivate::notify\_helper () from /usr/lib/libQtGui.so.4 #3924 0xb7540cd5 in QApplication::notify () from /usr/lib/libQtGui.so.4 #3925 0xb7e6b6a9 in QCoreApplication::notifyInternal () from /usr/lib/libQtCore.so.4 #3926 0xb753de21 in QApplicationPrivate::sendMouseEvent () from /usr/lib/libQtGui.so.4 #3927 0xb75a7ccd in ?? () from /usr/lib/libQtGui.so.4 #3928 0xb75a66b1 in QApplication::x11ProcessEvent () from /usr/lib/libQtGui.so.4 #3929 0xb75cf3ba in ?? () from /usr/lib/libQtGui.so.4 #3930 0xb6184bf8 in g\_main\_context\_dispatch () from /usr/lib/libglib-2.0.so.0 #3931 0xb6187e5e in ?? () from /usr/lib/libglib-2.0.so.0 #3932 0x08332090 in ?? () #3933 0x00000000 in ?? ()*

# **History**

# **#1 - 2008-05-16 10:07 AM - Steven Bell -**

*The first backtrace, with drawImage(), occurs when using a point shapefile.*

*#0 0xb75dc3d1 in QPainter::isActive () from /usr/lib/libQtGui.so.4 #3905 0xb75de5f8 in QPainter::clipPath () from /usr/lib/libQtGui.so.4 #3906 0xb7684b0e in ?? () from /usr/lib/libQtGui.so.4 #3907 0xb75e029a in ?? () from /usr/lib/libQtGui.so.4 #3908 0xb75e0320 in ?? () from /usr/lib/libQtGui.so.4 #3909 0xb75e100a in QPainter::restore () from /usr/lib/libQtGui.so.4 #3910 0xb7a71fd7 in QGraphicsScene::drawItems () from /usr/lib/libQtGui.so.4 #3911 0xb7a842ac in QGraphicsView::drawItems () from /usr/lib/libQtGui.so.4 #3912 0xb7a8f197 in QGraphicsView::paintEvent () from /usr/lib/libQtGui.so.4 #3913 0xb753d57b in QWidget::event () from /usr/lib/libQtGui.so.4 #10 0xb7872063 in QFrame::event () from /usr/lib/libQtGui.so.4 #3914 0xb7905c0f in QAbstractScrollArea::viewportEvent () from /usr/lib/libQtGui.so.4 #3915 0xb7a8b7cf in QGraphicsView::viewportEvent () from /usr/lib/libQtGui.so.4 #3916 0xb7906f95 in ?? () from /usr/lib/libQtGui.so.4 #3917 0xb7e15a21 in QCoreApplicationPrivate::sendThroughObjectEventFilters () from /usr/lib/libQtCore.so.4*

#### **#2 - 2008-05-17 02:19 AM - Marco Hugentobler**

*This is a side effect introduced with the rendercontext branch*

# **#3 - 2008-08-25 11:40 PM - Marco Hugentobler**

*- Resolution set to fixed*

*...*

*- Status changed from Open to Closed*

*Qt 4.4 and higher seems to have problems if processEvents() is called in the paint event of an item.*

*I* changed the code of [[QgsComposerMap]] such that cache() is not called any more from inside the items paint event. Render mode is disabled and user *needs to press 'update preview' button to re-render the map after zoom.*

*I hope this workaround solves the problem. If not, feel free to reopen the bug*

# **#4 - 2009-08-22 12:57 AM - Anonymous**

*Milestone Version 1.0.0 deleted*